JI\_RESPONSE\_TO\_FSH\_DN

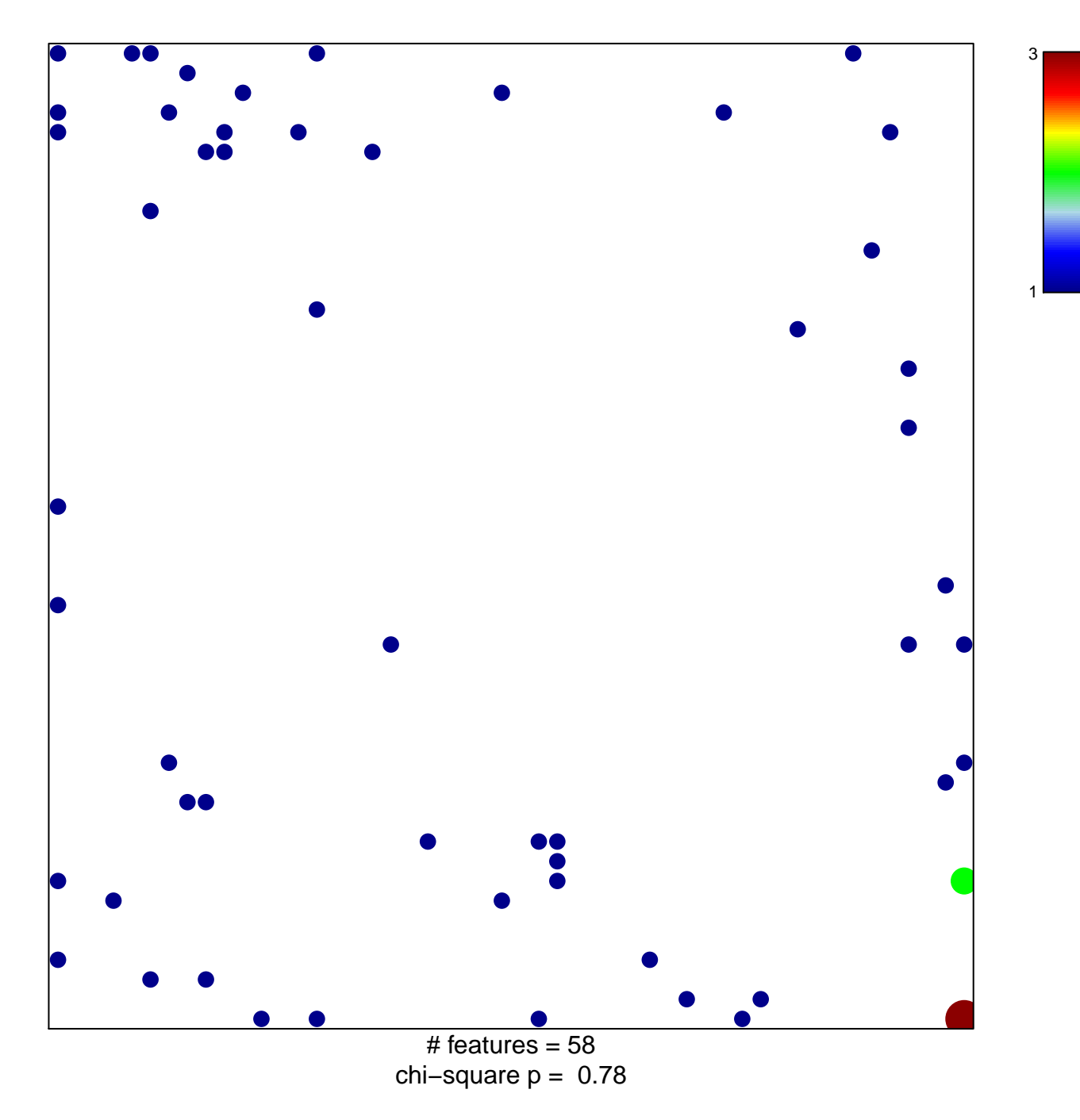

## **JI\_RESPONSE\_TO\_FSH\_DN**

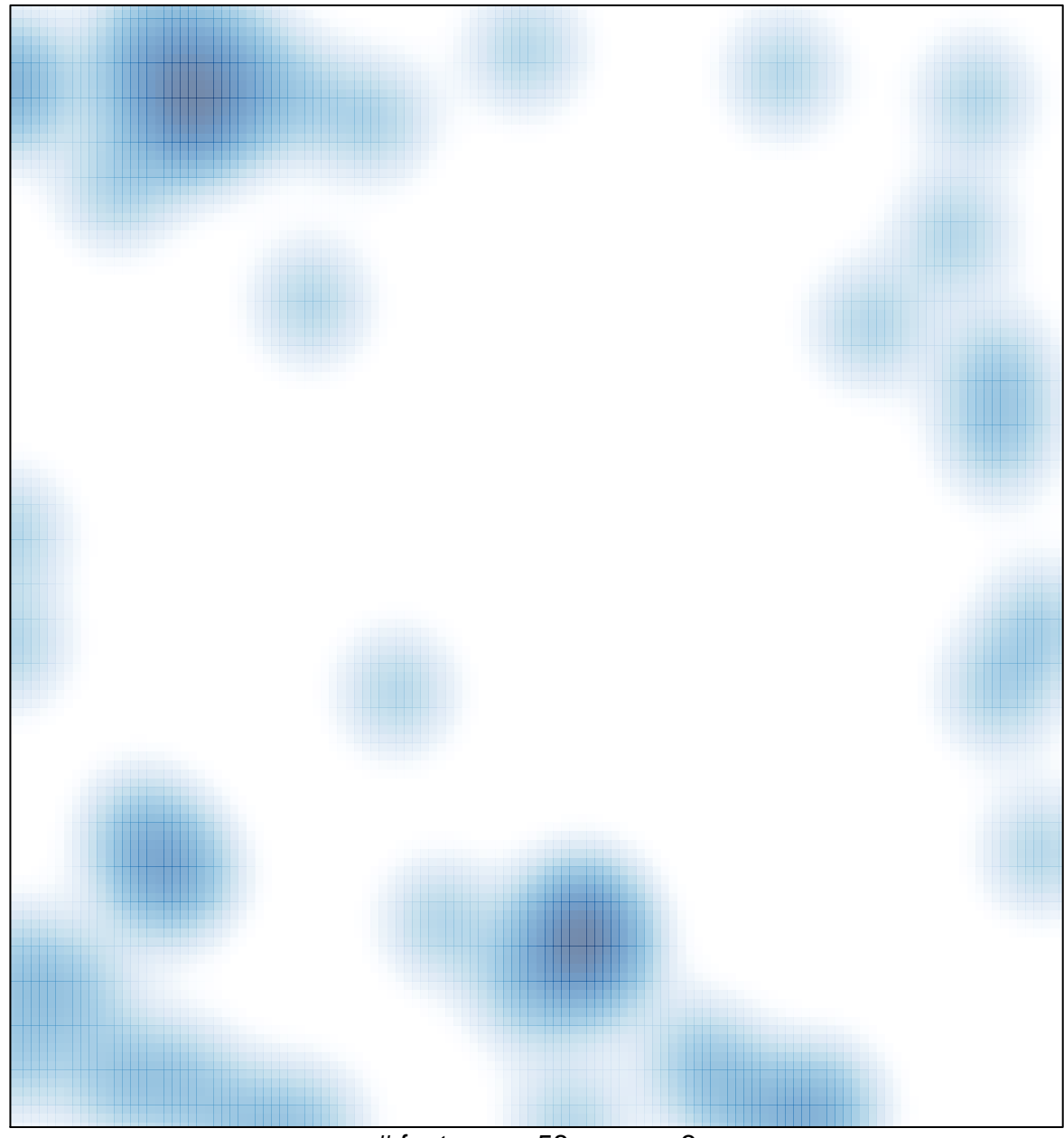

# features =  $58$ , max =  $3$